**Name:**

**Enrolment No:**

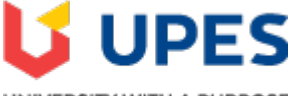

## UNIVERSITY WITH A PURPOSE

## **UNIVERSITY OF PETROLEUM AND ENERGY STUDIES**

**End Semester Examination, December 2021**

**Course:** Object Oriented Programming Semester: III

**Program: B.Tech CSE + ALL IBM Branch and Xebia Big Data, DevOps Time : 03 hrs. Course Code: CSEG 2020** Max. Marks: 100

**Instructions:**

**All Questions are compulsory.**

**SECTION A** 

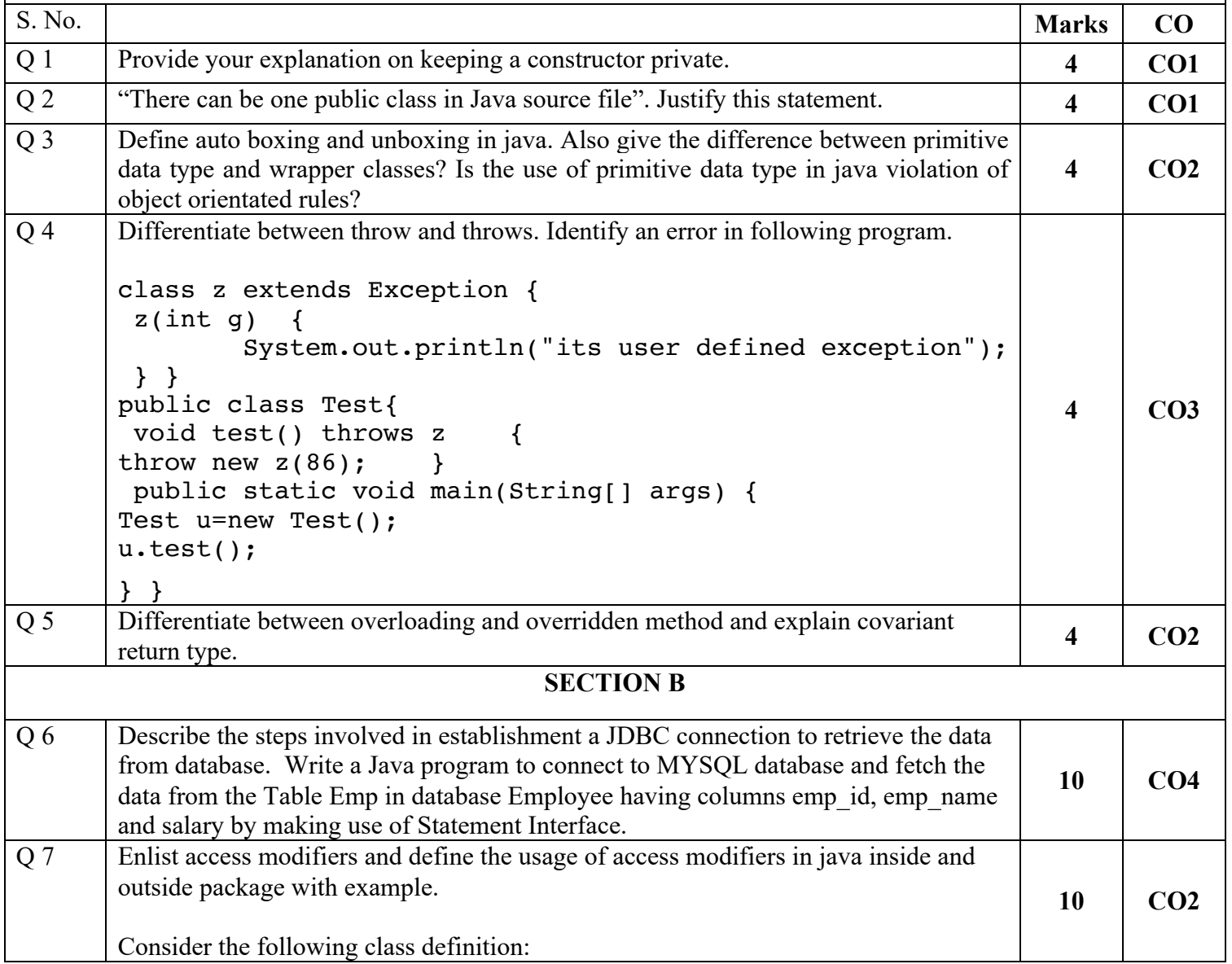

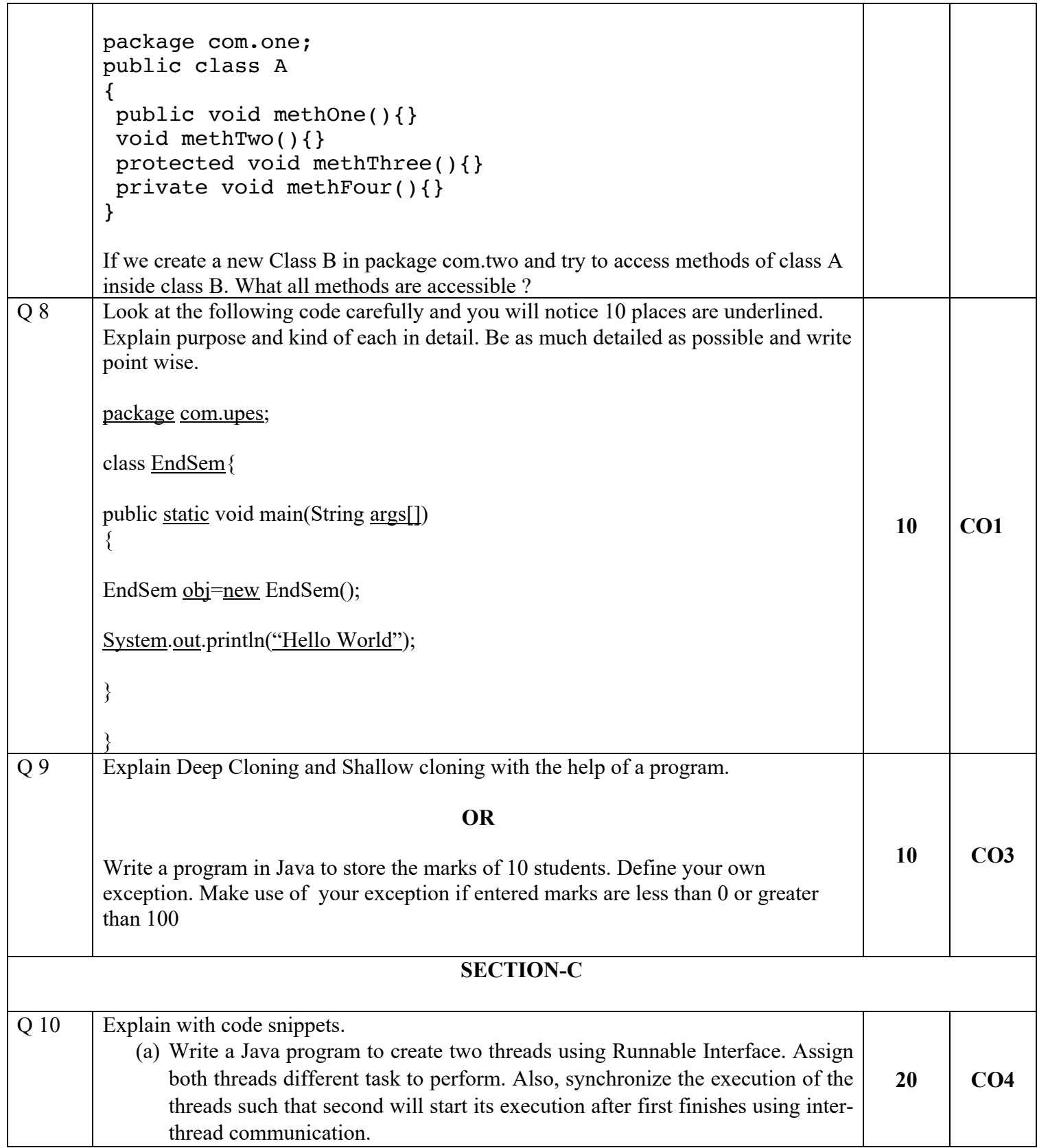

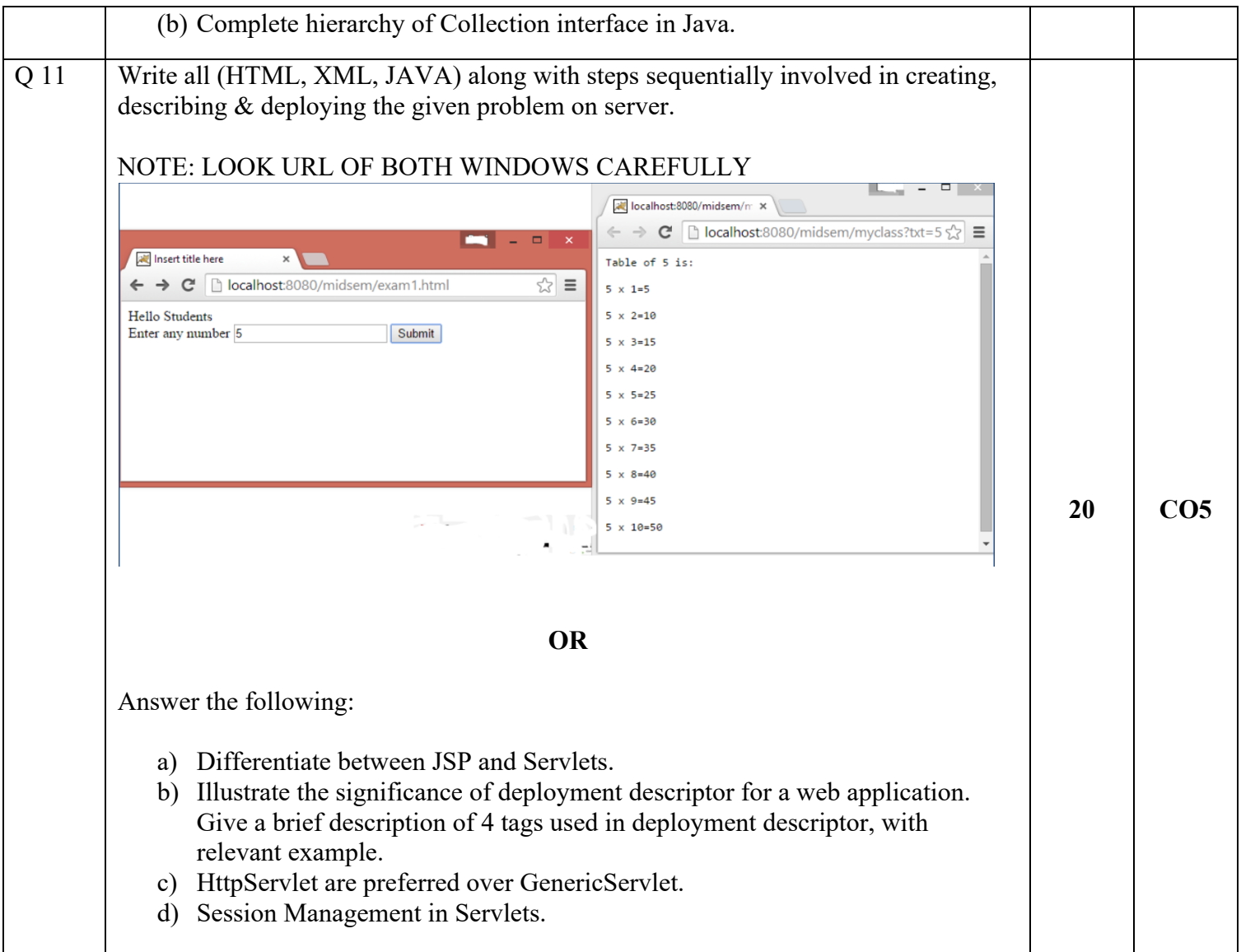